## **PSA 4.2.07 Release Note**

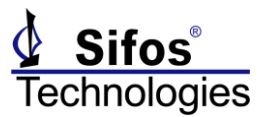

The PSA 4.2.07 Release Note is applicable to the **PowerSync Analyzer**, the **PowerSync Programmable Load**, and the **PhyView Analyzer** instruments, including the **PSA-3002-SA Service Analyzer** and **PDA-LLDP** PoE LLDP Analyzer.

#### *Summary*

### **EA 1st Party Certification Testing**

As of May 1, 2018, Sifos has not yet applied to have PSA **4.2.07** approved for EA 1st party testing. *This is subject to change* – contact Sifos support for updates.

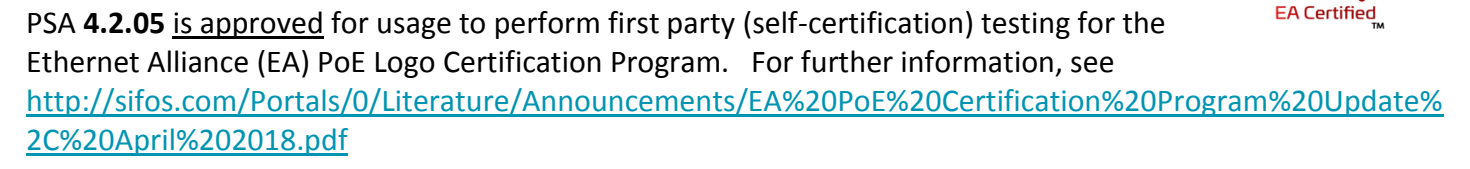

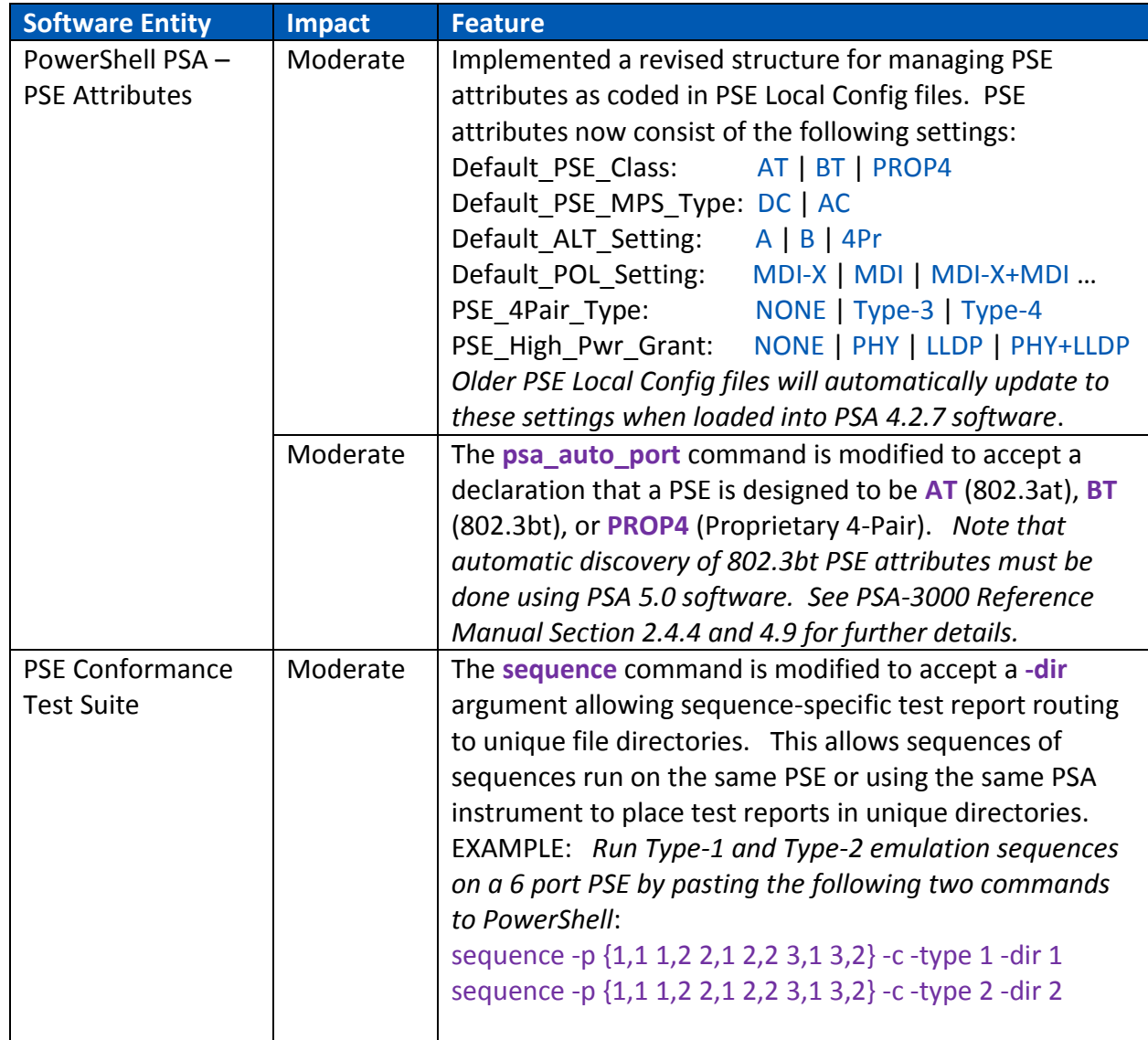

### *PSA 4.2.07 Enhancements*

# **PSA 4.2.07 Release Note**

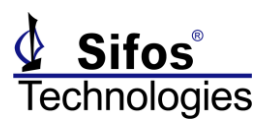

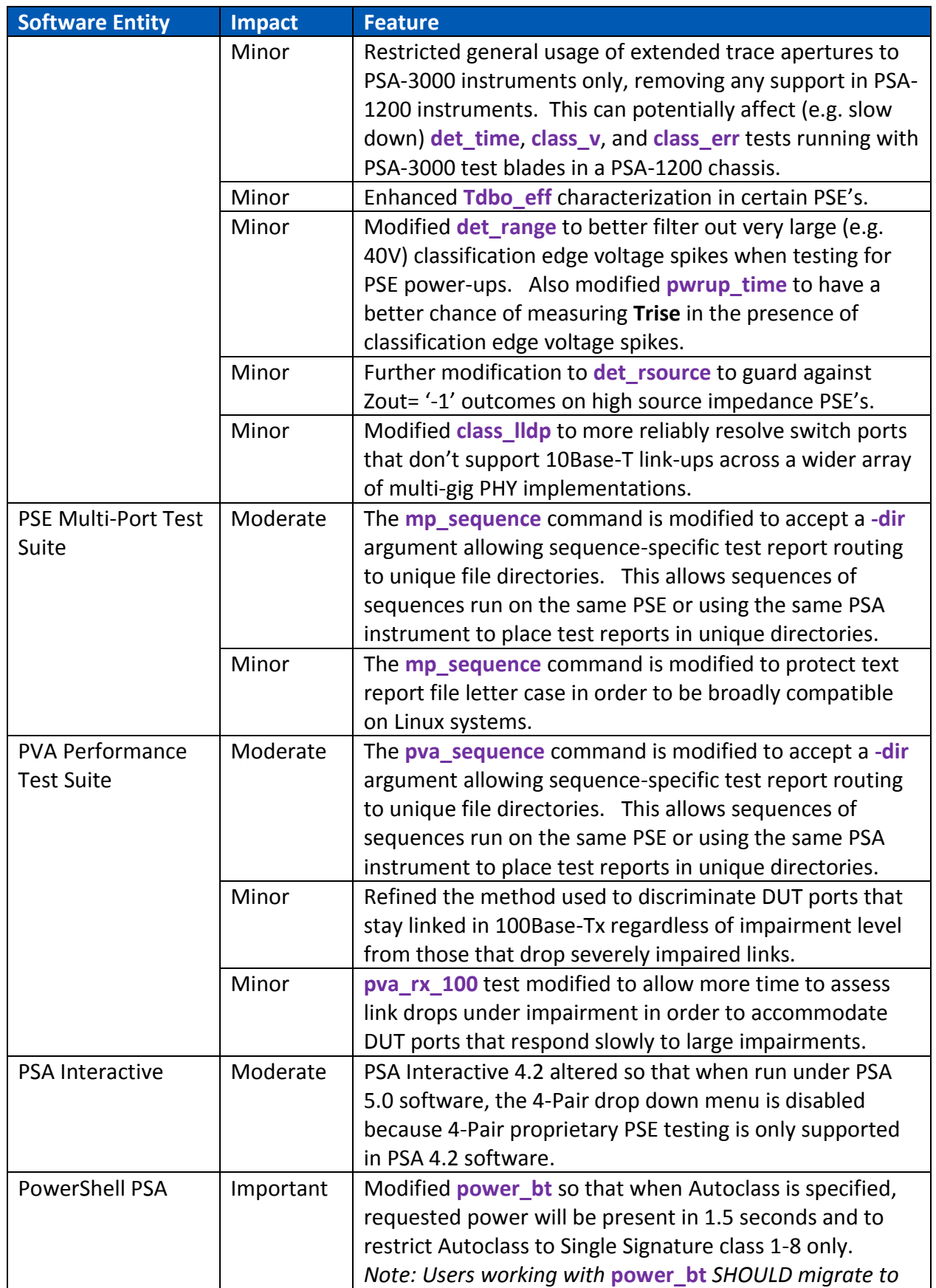

### **PSA 4.2.07 Release Note**

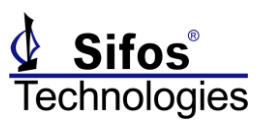

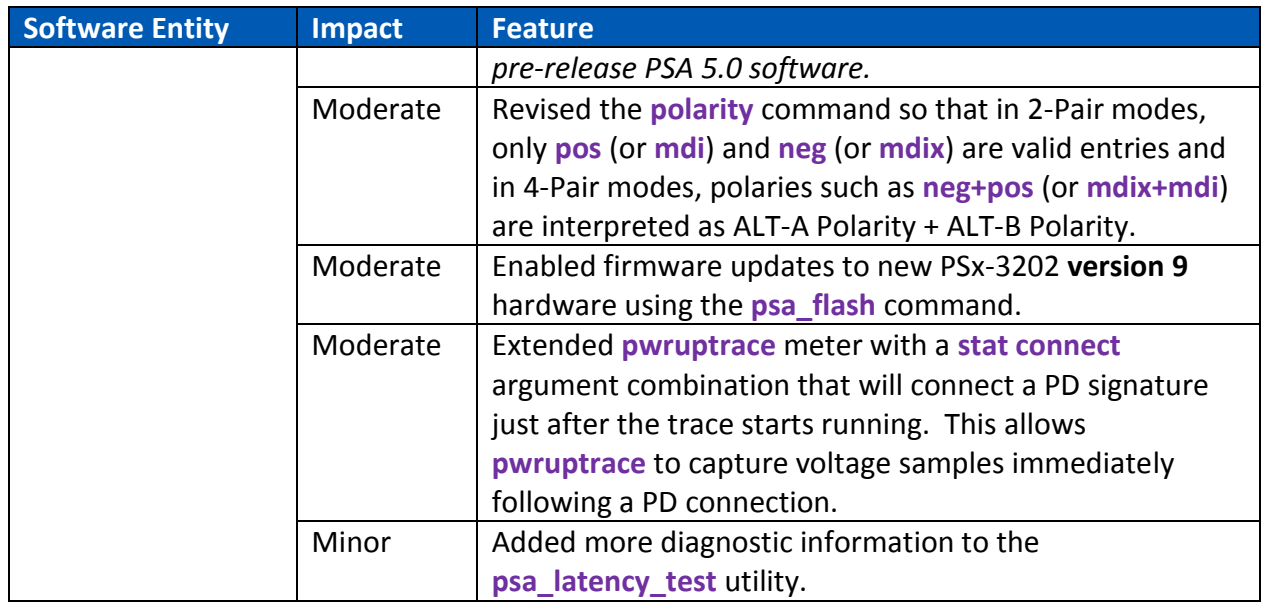

#### *PSA 4.2 Bug Fixes*

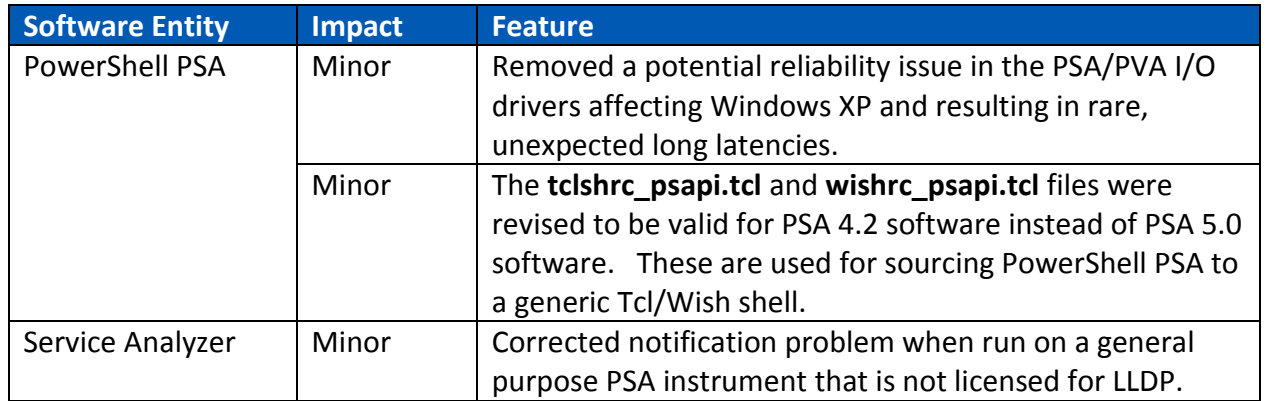

### *PSA/PVA Firmware Versions*

While PSA 4.2 software supports many older firmware versions, the recommended versions are:

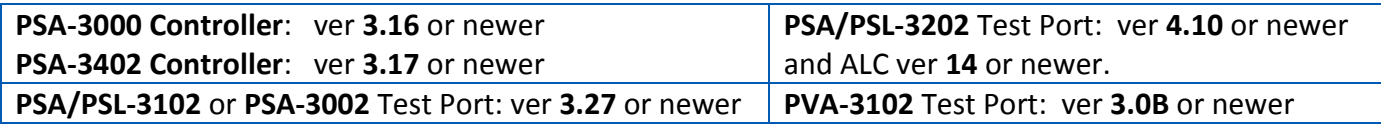

*Note that for future first party EA certification testing, the only firmware supported as of May 1, 2018 is PSA Controller 3.14, PSA Test Port 3.24 (PSA-3102) and PSA Test Port 4.0D (PSA-3202) along with PSA-3202 ALC Firmware v13. This is subject to change – contact Sifos support for updates.*